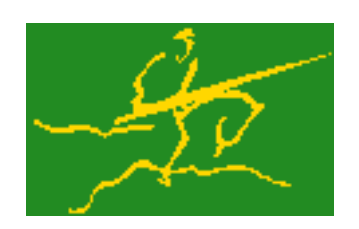

# C interfaces to GALAHAD FDC

Jari Fowkes and Nick Gould STFC Rutherford Appleton Laboratory Sat Mar 26 2022

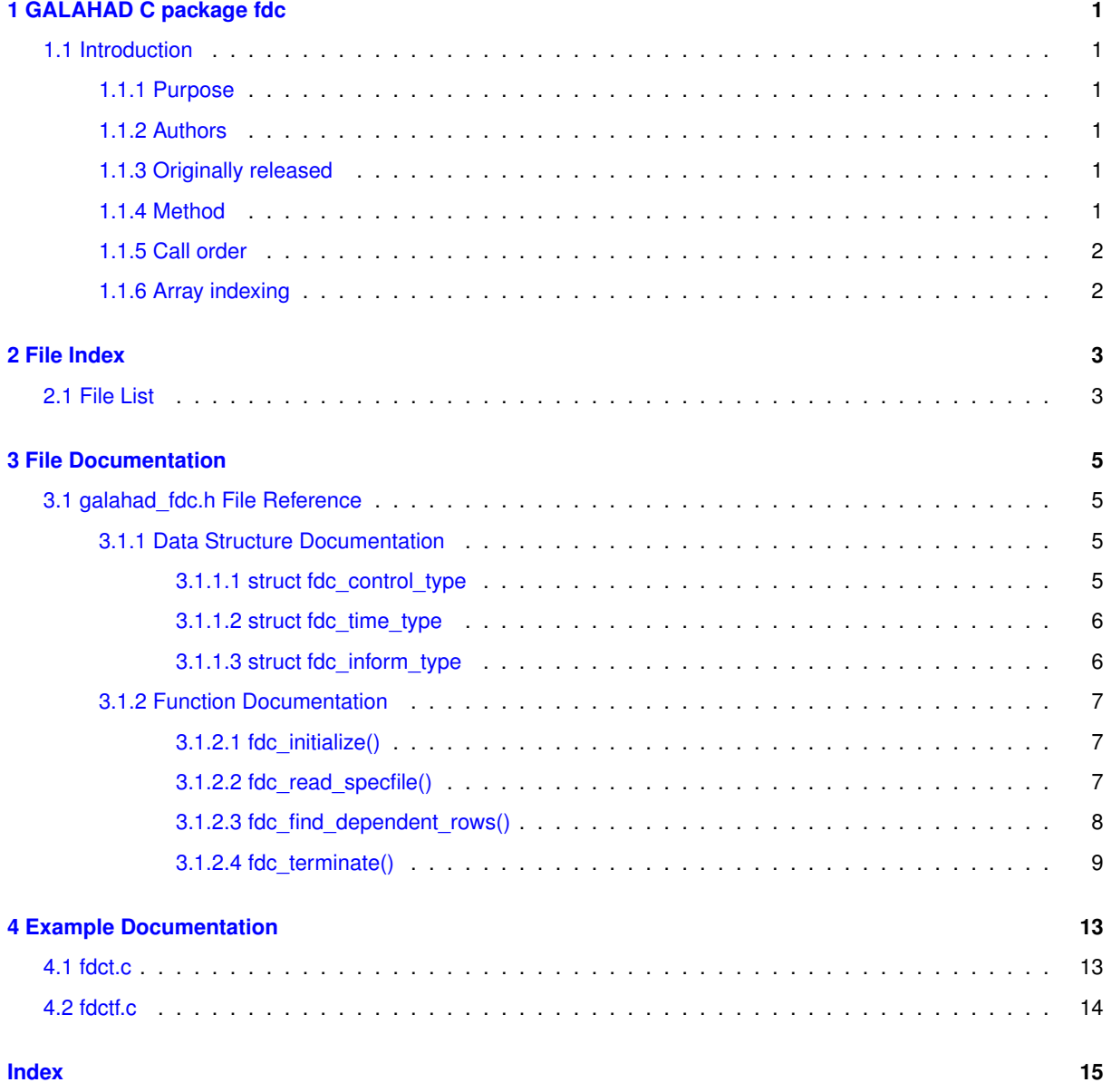

# <span id="page-4-0"></span>**GALAHAD C package fdc**

# <span id="page-4-1"></span>**1.1 Introduction**

#### <span id="page-4-2"></span>**1.1.1 Purpose**

Given an under-determined set of linear equations/constraints  $a_i^Tx=b_i, i=1,\ldots,m$  involving  $n\geq m$  unknowns x, this package **determines whether the constraints are consistent, and if so how many of the constraints are dependent**; a list of dependent constraints, that is, those which may be removed without changing the solution set, will be found and the remaining  $a_i$  will be linearly independent. Full advantage is taken of any zero coefficients in the vectors  $a_i$ .

### <span id="page-4-3"></span>**1.1.2 Authors**

N. I. M. Gould, STFC-Rutherford Appleton Laboratory, England.

C interface, additionally J. Fowkes, STFC-Rutherford Appleton Laboratory.

#### <span id="page-4-4"></span>**1.1.3 Originally released**

August 2006, C interface January 2021

#### <span id="page-4-5"></span>**1.1.4 Method**

A choice of two methods is available. In the first, the matrix

$$
K = \left(\begin{array}{cc} \alpha I & A^T \\ A & 0 \end{array}\right)
$$

is formed and factorized for some small  $\alpha>0$  using the GALAHAD package SLS—the factors  $K=PLDL^TP^T$ are used to determine whether  $A$  has dependent rows. In particular, in exact arithmetic dependencies in  $A$  will correspond to zero pivots in the block diagonal matrix D.

The second choice of method finds factors  $A = PLUQ$  of the rectangular matrix A using the GALAHAD package ULS. In this case, dependencies in  $A$  will be reflected in zero diagonal entries in  $U$  in exact arithmetic.

The factorization in either case may also be used to determine whether the system is consistent.

## <span id="page-5-0"></span>**1.1.5 Call order**

To solve a given problem, functions from the fdc package must be called in the following order:

- [fdc\\_initialize](#page-10-3) provide default control parameters and set up initial data structures
- [fdc\\_read\\_specfile](#page-10-4) (optional) override control values by reading replacement values from a file
- [fdc\\_find\\_dependent\\_rows](#page-11-1) find the number of dependent rows and, if there are any, whether the constraints are independent
- [fdc\\_terminate](#page-12-1) deallocate data structures

See Section [4.1](#page-16-1) for examples of use.

# <span id="page-5-1"></span>**1.1.6 Array indexing**

Both C-style (0 based) and fortran-style (1-based) indexing is allowed. Choose control.f indexing as false for C style and true for fortran style; add 1 to input integer arrays if fortran-style indexing is used, and beware that return integer arrays will adhere to this.

# <span id="page-6-0"></span>**File Index**

# <span id="page-6-1"></span>**2.1 File List**

Here is a list of all files with brief descriptions:

[galahad\\_fdc.h](#page-8-1) . . . . . . . . . . . . . . . . . . . . . . . . . . . . . . . . . . . . . . . . . . . . . . . . [5](#page-8-1)

# <span id="page-8-4"></span><span id="page-8-0"></span>**File Documentation**

# <span id="page-8-1"></span>**3.1 galahad\_fdc.h File Reference**

```
#include <stdbool.h>
#include "galahad_precision.h"
#include "galahad_sls.h"
#include "galahad_uls.h"
```
#### **Data Structures**

- struct [fdc\\_control\\_type](#page-8-3)
- struct [fdc\\_time\\_type](#page-9-2)
- struct [fdc\\_inform\\_type](#page-9-3)

## **Functions**

- void [fdc\\_initialize](#page-10-3) (void ∗∗data, struct [fdc\\_control\\_type](#page-8-3) ∗control, int ∗status)
- void [fdc\\_read\\_specfile](#page-10-4) (struct [fdc\\_control\\_type](#page-8-3) ∗control, const char specfile[])
- void [fdc\\_find\\_dependent\\_rows](#page-11-1) (struct [fdc\\_control\\_type](#page-8-3) ∗control, void ∗∗data, struct [fdc\\_inform\\_type](#page-9-3) ∗inform, int ∗status, int m, int n, int A\_ne, const int A\_col[ ], const int A\_ptr[ ], const real\_wp\_ A\_val[ ], const real\_wp\_ b[ ], int ∗n depen, int depen[])
- void [fdc\\_terminate](#page-12-1) (void ∗∗data, struct [fdc\\_control\\_type](#page-8-3) ∗control, struct [fdc\\_inform\\_type](#page-9-3) ∗inform)

### <span id="page-8-2"></span>**3.1.1 Data Structure Documentation**

#### <span id="page-8-3"></span>**3.1.1.1 struct fdc\_control\_type**

control derived type as a C struct

#### **Examples**

[fdct.c,](#page-16-1) and [fdctf.c.](#page-16-2)

#### <span id="page-9-5"></span>**Data Fields**

<span id="page-9-4"></span>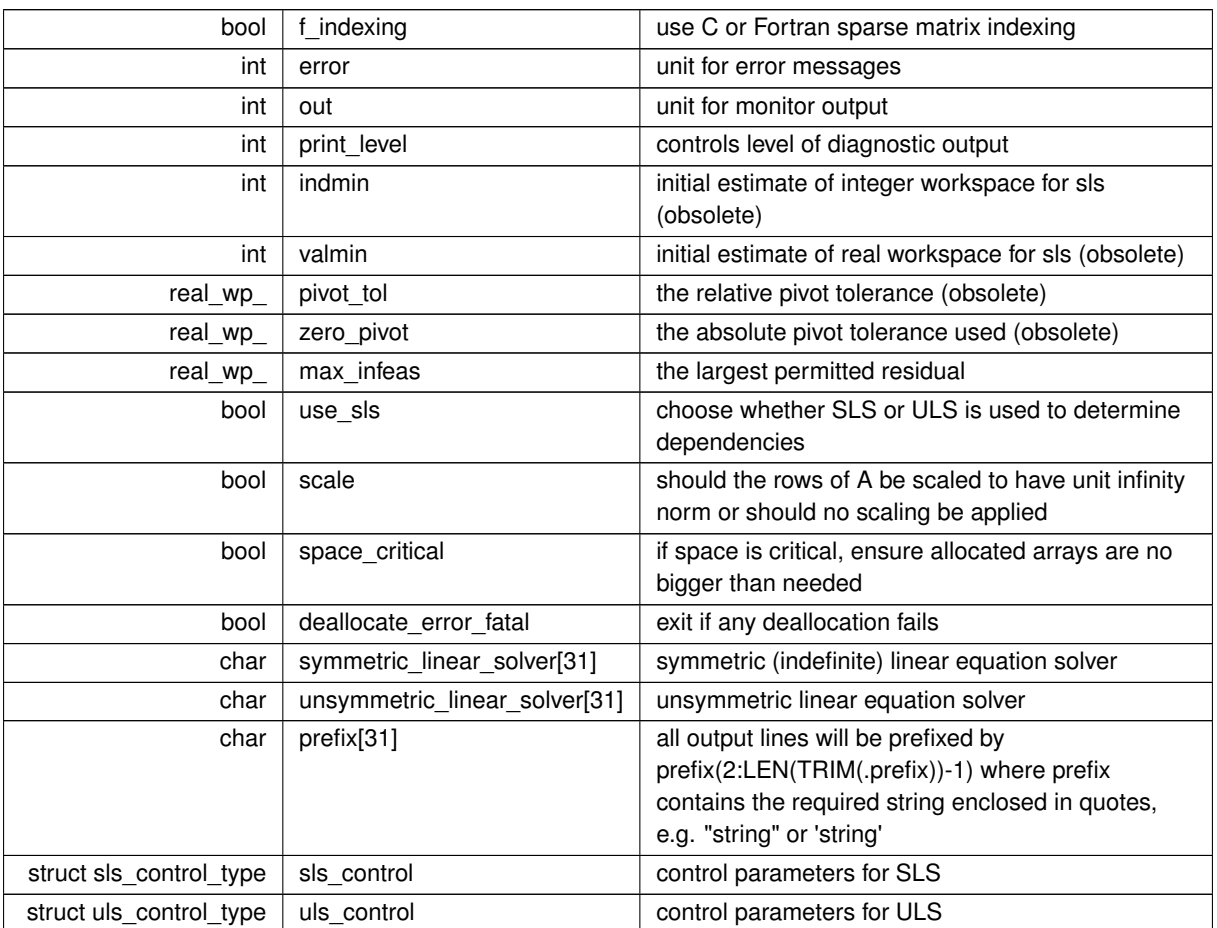

## <span id="page-9-2"></span><span id="page-9-0"></span>**3.1.1.2 struct fdc\_time\_type**

time derived type as a C struct

**Data Fields**

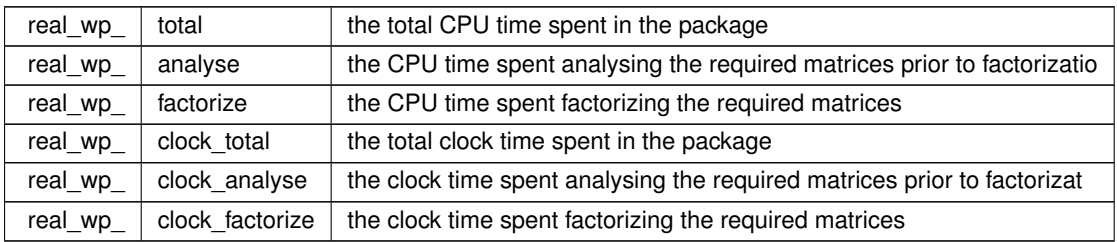

### <span id="page-9-3"></span><span id="page-9-1"></span>**3.1.1.3 struct fdc\_inform\_type**

inform derived type as a C struct

**Examples**

[fdct.c,](#page-16-1) and [fdctf.c.](#page-16-2)

#### <span id="page-10-6"></span>**Data Fields**

<span id="page-10-5"></span>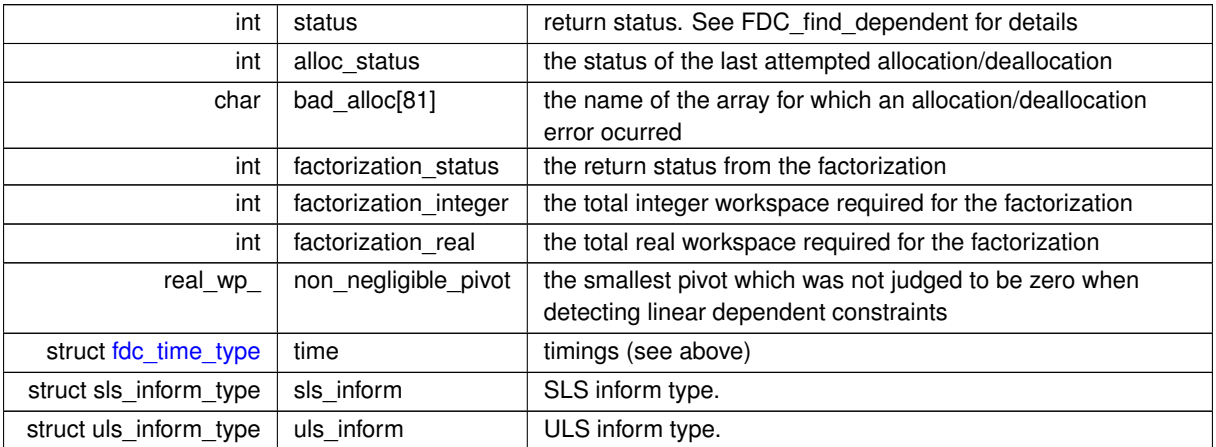

## <span id="page-10-3"></span><span id="page-10-0"></span>**3.1.2 Function Documentation**

#### <span id="page-10-1"></span>**3.1.2.1 fdc\_initialize()**

```
void fdc_initialize (
            void ∗∗ data,
            struct fdc_control_type ∗ control,
            int ∗ status )
```
Set default control values and initialize private data

**Parameters**

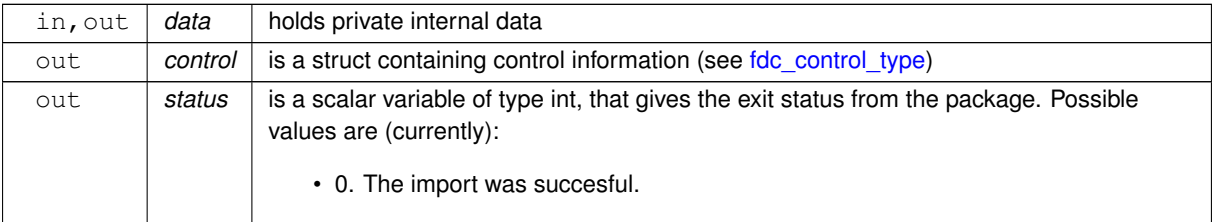

**Examples**

<span id="page-10-4"></span>[fdct.c,](#page-16-1) and [fdctf.c.](#page-16-2)

## <span id="page-10-2"></span>**3.1.2.2 fdc\_read\_specfile()**

```
void fdc_read_specfile (
           fdc_control_type * control,
           const char specfile[] )
```
<span id="page-11-2"></span>Read the content of a specification file, and assign values associated with given keywords to the corresponding control parameters. By default, the spcification file will be named RUNEQP.SPC and lie in the current directory. Refer to Table 2.1 in the fortran documentation provided in \$GALAHAD/doc/eqp.pdf for a list of keywords that may be set.

#### **Parameters**

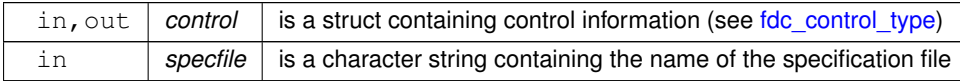

#### <span id="page-11-1"></span><span id="page-11-0"></span>**3.1.2.3 fdc\_find\_dependent\_rows()**

```
void fdc_find_dependent_rows (
           fdc_control_type * control,
```

```
void ∗∗ data,
fdc_inform_type * inform,
int ∗ status,
int m,
int n,
int A_ne,
const int A_col[],
const int A_ptr[ ],
const real_wp_ A_val[],
const real_wp_ b[],
int ∗ n_depen,
int depen[ ] )
```
Find dependent rows and, if any, check if  $Ax = b$  is consistent

#### **Parameters**

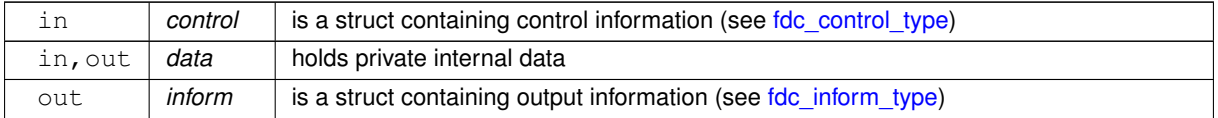

<span id="page-12-2"></span>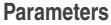

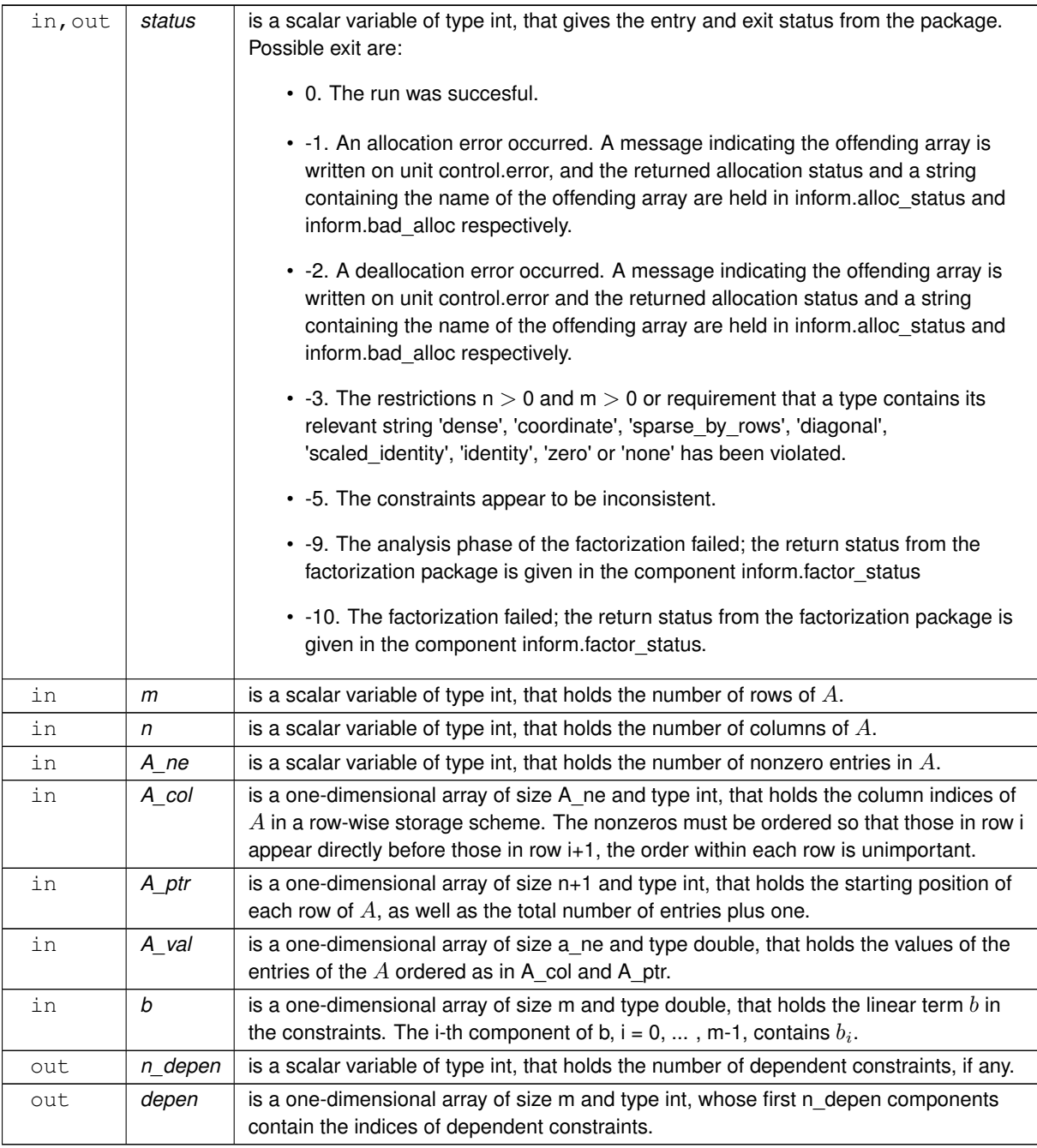

## **Examples**

<span id="page-12-1"></span>[fdct.c,](#page-16-1) and [fdctf.c.](#page-16-2)

## <span id="page-12-0"></span>**3.1.2.4 fdc\_terminate()**

```
void fdc_terminate (
            void ∗∗ data,
```

```
fdc_control_type * control,
fdc_inform_type * inform )
```
Deallocate all internal private storage

#### **Parameters**

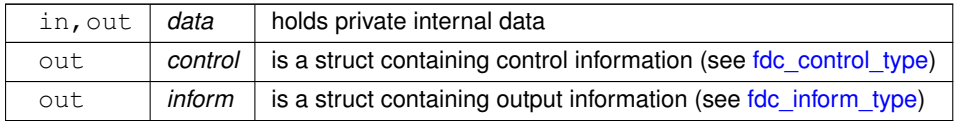

## **Examples**

[fdct.c,](#page-16-1) and [fdctf.c.](#page-16-2)

# <span id="page-16-0"></span>**Example Documentation**

# <span id="page-16-1"></span>**4.1 fdct.c**

This is an example of how to use the package to solve a quadratic program. A variety of supported Hessian and constraint matrix storage formats are shown.

<span id="page-16-2"></span>Notice that C-style indexing is used, and that this is flaggeed by setting control.f\_indexing to false.  $/*$  fdct.c  $*$ /\* Full test for the FDC C interface using C sparse matrix indexing \*/ #include <stdio.h> #include <math.h> #include ["galahad\\_fdc.h"](#page-8-1) int main(void) { // Derived types void \*data; struct [fdc\\_control\\_type](#page-8-3) control;<br>struct [fdc\\_inform\\_type](#page-9-3) inform; // Set problem data int  $m = 3$ ; // number of rows<br>int  $n = 4$ ; // number of columns int  $A_n = 10$ ; // number of nonzeros int A\_col[] = {0, 1, 2, 3, 0, 1, 2, 3, 1, 3}; // column indices<br>int A\_ptr[] = {0, 4, 8, 10}; // row pointers<br>double A\_val[] = {1.0, 2.0, 3.0, 4.0, 2.0, -4.0, 6.0, -8.0, 5.0, 10.0}; double b[] = {5.0, 10.0, 0.0}; // Set output storage int depen[m]; // dependencies, if any int n\_depen; int [status;](#page-10-5) printf(" C sparse matrix indexing\n"); // Initialize FDC [fdc\\_initialize\(](#page-10-3) &data, &control, [&status](#page-10-5) ); // Set user-defined control options control[.f\\_indexing](#page-9-4) = false; // C sparse matrix indexing // Start from 0 [fdc\\_find\\_dependent\\_rows\(](#page-11-1) &control, &data, &inform, [&status,](#page-10-5) m, n, A\_ne, A\_col, A\_ptr, A\_val, b, &n\_depen, depen ); if[\(status](#page-10-5) ==  $0$ ){ if( $n$ <sup>depen == 0){</sup> printf("FDC\_find\_dependent - no dependent rows, status =  $i\$ i\n", [status\)](#page-10-5); }else{ printf("FDC find dependent - dependent rows(s):" ); for( int i = 0; i < n\_depen; i++) printf(" %i", depen[i]); printf(", status =  $\sqrt[3]{n}$ ", [status\)](#page-10-5); } }else{ printf("FDC\_find\_dependent - exit status =  $i\in\mathbb{N}$ , [status\)](#page-10-5); } // Delete internal workspace [fdc\\_terminate\(](#page-12-1) &data, &control, &inform ); }

# <span id="page-17-0"></span>**4.2 fdctf.c**

This is the same example, but now fortran-style indexing is used.

```
/* fdctf.c *//* Full test for the FDC C interface using Fortran sparse matrix indexing */
#include <stdio.h>
#include <math.h>
#include "galahad_fdc.h"
int main(void) {
    // Derived types
    void *data;
     fdc_control_typefdc_inform_type inform;
     // Set problem data
     int m = 3; // number of rows<br>int n = 4; // number of columns
     int A_ne = 10; // number of nonzeros
     int A_col[] = {1, 2, 3, 4, 1, 2, 3, 4, 2, 4}; // column indices<br>int A_ptr[] = {1, 5, 9, 11}; // row pointers<br>double A_val[] = {1.0, 2.0, 3.0, 4.0, 2.0, -4.0, 6.0, -8.0, 5.0, 10.0};
     double b[] = \{5.0, 10.0, 0.0\};
     // Set output storage
     int depen[m]; // dependencies, if any
     int n_depen;
     int status;
     printf(" Fortran sparse matrix indexing\n");
     // Initialize FDC
     fdc_initialize( &data, &control, &status );
     // Set user-defined control options
control.f_indexing = true; // Fortran sparse matrix indexing
     // Start from 0
     fdc_find_dependent_rows( &control, &data, &inform, &status, m, n, A_ne,
A_col, A_ptr, A_val, b, &n_depen, depen );
     (status == 0){
        if(n_d) == 0){
         printf("FDC_find_dependent - no dependent rows, status = i\i\n",
                  status);
       }else{
        printf("FDC_find_dependent - dependent rows(s):");
          for( int i = 0; i < n_depen; i++) printf(" i'', depen[i]);<br>printf(", status = i'\nstatus);
       }
     }else{
         printf("FDC_find_dependent - exit status = %1i\n", status);
     }
     // Delete internal workspace
     fdc_terminate( &data, &control, &inform );
```
}

# **Index**

<span id="page-18-0"></span>fdc\_control\_type, [5](#page-8-4) fdc\_find\_dependent\_rows galahad\_fdc.h, [8](#page-11-2) fdc\_inform\_type, [6](#page-9-5) fdc\_initialize galahad\_fdc.h, [7](#page-10-6) fdc\_read\_specfile galahad\_fdc.h, [7](#page-10-6) fdc\_terminate galahad fdc.h, [9](#page-12-2) fdc\_time\_type, [6](#page-9-5) galahad\_fdc.h, [5](#page-8-4)

fdc\_find\_dependent\_rows, [8](#page-11-2) fdc\_initialize, [7](#page-10-6) fdc\_read\_specfile, [7](#page-10-6) fdc\_terminate, [9](#page-12-2)